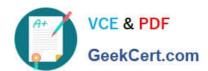

# 1Z0-1067-21<sup>Q&As</sup>

Oracle Cloud Infrastructure 2021 Cloud Operations Associate

# Pass Oracle 1Z0-1067-21 Exam with 100% Guarantee

Free Download Real Questions & Answers PDF and VCE file from:

https://www.geekcert.com/1z0-1067-21.html

100% Passing Guarantee 100% Money Back Assurance

Following Questions and Answers are all new published by Oracle
Official Exam Center

- Instant Download After Purchase
- 100% Money Back Guarantee
- 365 Days Free Update
- 800,000+ Satisfied Customers

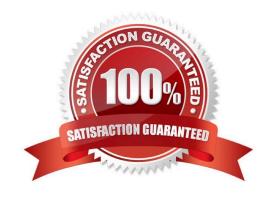

# https://www.geekcert.com/1z0-1067-21.html 2024 Latest geekcert 1Z0-1067-21 PDF and VCE dumps Download

#### **QUESTION 1**

You have been asked to set up connectivity between a client\\'s on-premises network and Oracle Cloud

Infrastructure (OCI). The requirements are:

Low latency: The applications are financial and require low latency connectivity into OCI.

Consistency: The application isn\\'t tolerant of performance variation.

Performance: The communications link needs to support up to 1.25 Gbps.

Encryption: The communications link needs to encrypt any data in transit between the on-premises

network and OCI Virtual Cloud Network (VCN).

The client wants to implement the above with as low a cost as possible, while meeting all of the

requirements. What should you suggest? (Choose the best answer.)

A. Provision FastConnect with a single private virtual circuit, and run an IPsec VPN tunnel over the top of this virtual circuit.

- B. Provision FastConnect with a single public virtual circuit.
- C. Provision a site-to-site IPsec VPN between your on-premises network and your virtual cloud network (VCN) using VPN Connect.
- D. Provision FastConnect with a single private virtual circuit.
- E. Provision FastConnect with a single public virtual circuit, and run an IPsec VPN tunnel over the top of this virtual circuit.

Correct Answer: D

Reference: https://docs.oracle.com/en-us/iaas/Content/Network/Concepts/fastconnectoverview.htm

### **QUESTION 2**

You have a web application running on Oracle Cloud Infrastructure (OCI) that lets users log in with a username and password. You notice that an attacker has tried to use SQL comment "--" to alter the database query, remove the password check and log in as a user. You decide to prevent any future attacks.

Which of the following OCI services or features would you choose to safeguard your application? (Choose the best answer.)

- A. Network Security Group
- B. Data Safe
- C. Web Application Framework (WAF)
- D. Vault

# https://www.geekcert.com/1z0-1067-21.html

2024 Latest geekcert 1Z0-1067-21 PDF and VCE dumps Download

Correct Answer: D

#### **QUESTION 3**

You have recently been asked to take over management of your company\\'s infrastructure provisioning efforts, utilizing Terraform v0.12 to provision and manage infrastructure resources in Oracle Cloud Infrastructure (OCI). For the past few days the development environments have been failing to provision. Terraform returns the following error: You locate the related code block in the Terraform config and find the following:

Which correction should you make to solve this issue? (Choose the best answer.)

- A. Place a command at the end of line 16
- B. Modify line 15 to be the following: tcp\_options = {min = "22", max = "22")
- C. Modify line 15 to be the following: tcp\_options { min = "22" max = "22" }
- D. Replace the curly braces '{ }' in lines 11 and 16 with square braces '[ ]'

Correct Answer: B

#### **QUESTION 4**

Your deployment platform within Oracle Cloud Infrastructure (OCI) leverages a compute instance with multiple block volumes attached. There are multiple teams that use the same compute instance and have access to these block volumes. You want to ensure that no one accidentally deletes any of these block volumes. You have started to construct the following IAM policy but need to determine which permissions should be used.

allow group DeploymentUsers to manage volume-family where ANY { request.permission != , request.permission != , request.permission != }

Which permissions can you use in place of in this policy? (Choose the best answer.)

A. VOLUME\_DELETE, VOLUME\_ATTACHMENT\_DELETE, VOLUME\_BACKUP\_DELETE

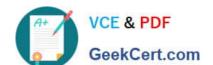

# https://www.geekcert.com/1z0-1067-21.html

2024 Latest geekcert 1Z0-1067-21 PDF and VCE dumps Download

B. VOLUME\_ERASE, VOLUME\_ATTACHMENT\_ERASE, VOLUME\_BACKUP\_ERASE

C. ERASE\_VOLUME, ERASE\_VOLUME\_ATTACHMENT, ERASE\_VOLUME\_BACKUP

D. DELETE\_VOLUME, DELETE\_VOLUME\_ATTACHMENT, DELETE\_VOLUME\_BACKUP

Correct Answer: A

## **QUESTION 5**

You launched a Linux compute instance to host the new version of your company website via Apache Httpd server on HTTPS (port 443). The instance is created in a public subnet along with other instances. The default security list associated to the subnet is:

| Ingress   |                |                |                     |          | Egress    |                |                |                     |          |
|-----------|----------------|----------------|---------------------|----------|-----------|----------------|----------------|---------------------|----------|
| CIDR      | IP<br>Protocol | Source<br>Port | Destination<br>Port | State    | CIDR      | IP<br>Protocol | Source<br>Port | Destination<br>Port | State    |
| 0.0.0.0/0 | TCP            | All            | 22                  | Stateful | 0.0.0.0/0 | All            |                |                     | Stateful |
| 0.0.0.0/0 | ICMP           |                | <u> </u>            | Stateful |           |                |                |                     |          |

You want to allow access to the company website from public internet without exposing websites eventually hosted on the other instances in the public subnet.

Which action would you take to accomplish the task? (Choose the best answer.)

- A. Create a network security group, add a stateful rule to allow ingress access on port 443 and associate it to the public subnet that hosts the company website.
- B. In default security list, add a stateful rule to allow ingress access on port 443.
- C. Create a new security list with a stateful rule to allow ingress access on port 443 and associate it to the public subnet.
- D. Create a network security group, add a stateful rule to allow ingress access on port 443 and associate it to the instance that hosts the company website.

Correct Answer: D

<u>Latest 1Z0-1067-21 Dumps</u> <u>1Z0-1067-21 Practice Test</u> <u>1Z0-1067-21 Braindumps</u>